### HOW TO

#### write/type on a worksheet or page on an iPad (pdf)

## 2. SAVE THE PDF

# This works best for resources that are more than one page long.

You can't edit directly onto the pdf in Google Classroom: You need to **save it** OR <u>take a screenshot.</u>

You can write or type onto the **saved pdf** or screenshot.

Remember - if the worksheet looks small, ZOOM IN.

#### HOW TO SAVE A PDF

Open the attachment in through Google Classroom. Click the "three dot" menu (top right), and then choose "Open in" :

| × | Fractions 1-18.pdf                                                                                                    | Do<br>t        | Share (                                                |
|---|----------------------------------------------------------------------------------------------------|----------------|--------------------------------------------------------|
| _ |                                                                                                    |                | Add to Starred                                         |
|   |                                                                                                    | $   \leq $     | Make available offline                                 |
|   | Fractions – comparing and ordering fractions                                                                                                    | 20             | Link sharing off                                       |
|   | We can use number lines or fraction strips to help us compare and orde                                                                                                    |                | Copy link                                              |
|   |                                                                                                    | $\rightarrow$  | Send a copy                                            |
|   |                                                                                                    | ¢∳⇒            | Open in                                                |
|   |                                                                                                    | 0              | Rename                                                 |
|   | $\frac{1}{2}$                                                                                                    | +              | Add to workspace                                       |
|   | $\frac{1}{3}$ $\frac{1}{3}$                                                                                                    | Þ              | Move                                                   |
|   | $\frac{1}{4}$ $\frac{1}{4}$ $\frac{1}{4}$                                                                                                    | ٥              | Make a copy                                            |
|   | $\begin{array}{c ccccccccccccccccccccccccccccccccccc$                                                                                                    | í              | Details & activity                                     |
|   | $\begin{array}{ c c c c c }\hline 1\\\hline 6\\\hline 6\\\hline \hline 6\\\hline \hline 6\\\hline \hline 6\\\hline \hline 6\\\hline \hline 6\\\hline \hline \\ 6\\\hline \hline \end{array}$ | Ð              | Print                                                  |
|   | $\begin{array}{ c c c c c c c c }\hline 1 & 1 & 1 & 1 & 1 \\\hline 8 & 8 & 8 & 8 & 8 & 8 & 8 \\\hline \end{array}$                                                                           | Ū              | Remove                                                 |
|   | $\begin{array}{ c c c c c c c c c c c c c c c c c c c$                                                                                                    | ()             | Report abuse                                           |
|   | $\begin{array}{c c c c c c c c c c c c c c c c c c c $                                                                                                    | <u>1</u><br>12 | $\frac{1}{12} \qquad \frac{1}{12} \qquad \frac{1}{12}$ |

You will need to save the pdf onto your device:

| × | Fractions 1-18.pdf                                                                                                    |                                     | ••• |
|---|----------------------------------------------------------------------------------------------------|-------------------------------------|-----|
|   | Fractions 1-18<br>PDF Document · 2,7 MB                                                                                                    |                                     |     |
|   | Fractions – comparing and ordering fracti                                                                                                    | M                                   | 1   |
|   | We can use number lines or fraction strips to help us compare :<br>AirDrop Seesaw Drive                                                                                                    | Gmail                               | Cla |
|   | 1 Save to Files                                                                                                    | Ē                                   |     |
|   | 1     1   Add Tags                                                                                                    | 0                                   | >   |
|   | $\begin{array}{c c c c c c c }\hline \hline 1 \\ \hline 1 \\ \hline 1 \\ \hline 1 \\ \hline 4 \\ \hline \end{array} \qquad \hline 1 \\ \hline 1 \\ \hline 1 \\ \hline 1 \\ \hline 1 \\ \hline \end{array} \qquad \hline \begin{array}{c} 1 \\ \hline 1 \\ \hline 1 \\ \hline 1 \\ \hline \end{array} \qquad \hline \begin{array}{c} 1 \\ \hline 1 \\ \hline 1 \\ \hline \end{array} \qquad \hline \begin{array}{c} 1 \\ \hline 1 \\ \hline 1 \\ \hline \end{array} \qquad \hline \begin{array}{c} 1 \\ \hline 1 \\ \hline \end{array} \qquad \hline \begin{array}{c} 1 \\ \hline 1 \\ \hline \end{array} \qquad \hline \begin{array}{c} 1 \\ \hline 1 \\ \hline \end{array} \qquad \hline \begin{array}{c} 1 \\ \hline 1 \\ \hline \end{array} \qquad \hline \begin{array}{c} 1 \\ \hline 1 \\ \hline \end{array} \qquad \hline \begin{array}{c} 1 \\ \hline \end{array} \qquad \hline \begin{array}{c} 1 \\ \hline \end{array} \qquad \hline \begin{array}{c} 1 \\ \hline \end{array} \qquad \hline \begin{array}{c} 1 \\ \hline \end{array} \qquad \hline \begin{array}{c} 1 \\ \hline \end{array} \qquad \hline \begin{array}{c} 1 \\ \hline \end{array} \qquad \hline \begin{array}{c} 1 \\ \hline \end{array} \qquad \hline \end{array} \qquad \hline \begin{array}{c} 1 \\ \hline \end{array} \qquad \hline \begin{array}{c} 1 \\ \hline \end{array} \qquad \hline \end{array} \qquad \hline \begin{array}{c} 1 \\ \hline \end{array} \qquad \hline \begin{array}{c} 1 \\ \hline \end{array} \qquad \hline \begin{array}{c} 1 \\ \hline \end{array} \qquad \hline \end{array} \qquad \hline \begin{array}{c} 1 \\ \hline \end{array} \qquad \hline \end{array} \qquad \hline \begin{array}{c} 1 \\ \hline \end{array} \qquad \hline \end{array} \qquad \hline \begin{array}{c} 1 \\ \hline \end{array} \qquad \hline \end{array} \qquad \hline \begin{array}{c} 1 \\ \hline \end{array} \qquad \hline \end{array} \qquad \hline \begin{array}{c} 1 \\ \hline \end{array} \qquad \hline \end{array} \qquad \hline \begin{array}{c} 1 \\ \hline \end{array} \qquad \hline \end{array} \qquad \hline \begin{array}{c} 1 \\ \hline \end{array} \qquad \hline \end{array} \qquad \hline \begin{array}{c} 1 \\ \hline \end{array} \qquad \hline \end{array} \qquad \hline \begin{array}{c} 1 \\ \hline \end{array} \qquad \hline \end{array} \qquad \hline \begin{array}{c} 1 \\ \hline \end{array} \qquad \hline \end{array} \qquad \hline \begin{array}{c} 1 \\ \hline \end{array} \qquad \hline \end{array} \qquad \hline \end{array} \qquad \hline \begin{array}{c} 1 \\ \hline \end{array} \qquad \hline \end{array} \qquad \hline \end{array} \qquad \hline \begin{array}{c} 1 \\ \hline \end{array} \qquad \hline \end{array} \qquad \hline \end{array} \qquad \hline \end{array} \qquad \hline \end{array} \qquad \hline \begin{array}{c} 1 \\ \hline \end{array} \qquad \hline \end{array} \qquad \hline \end{array} \qquad \hline \end{array} \qquad \hline \end{array} \qquad \hline \end{array} \qquad \hline \end{array} \qquad \hline \end{array} \qquad \hline \end{array} \qquad \rule \rule \rule \hline \end{array} \qquad \rule \rule \hline \end{array} \qquad \rule \rule \rule \hline \end{array} \qquad \rule \rule \rule \hline \rule \hline \end{array} \qquad \rule \rule \hline \rule \hline \rule \hline \hline \end{array} \qquad \rule \hline \rule \hline \hline \end{array} \end{array} \qquad \rule \hline \rule \hline \hline \end{array} \end{array} $ \rule \rule \rule \hline \rule \hline \hline \end{array} \end{array}  \rule \rule \rule \rule \hline \rule \hline \hline \end{array} \end{array}  \rule \rule \rule \rule \hline \hline \hline \end{array} \end{array}  \rule \rule \rule \rule \hline \hline \hline \hline \end{array} \end{array}  \rule \rule \hline \hline \hline \end{array} \end{array}  \rule \rule \hline \hline \hline \end{array} \end{array}  \rule \hline \hline \hline \end{array} \end{array}  \rule \rule \rule \hline \hline \end{array} \end{array}  \rule \rule \hline \hline \end{array} \end{array} \end{array}  \rule \rule \rule \hline \hline \end{array} \end{array} \end{array} \end{array} \end{array}  \rule \hline \hline \hline \end{array} \end{array} \end{array} \end{array}  \rule \hline \hline \end{array} \end{array} \end{array} \end{array} \end{array} \end{array} \end{array}  \rule \hline \hline \hline \end{array} \end{array} \end{array} \end{array} \end{array} \end{array} \end{array} \end{array}  \rule \hline \hline \end{array} \end{array} \end{array}  \rule \hline \hline \hline \end{array} \end{array} \end{array} \end{array}  \rule \rule \rule \hline \hline \hline \end{array} \end{array} \end{array} \end{array}  \hline \hline \hline \end{array} \end{array} \end{array} \end{array}  \hline \hline \hline \end{array} \end{array} |                                     |     |
|   | $\begin{array}{c ccccccccccccccccccccccccccccccccccc$                                                                                                    |                                     |     |
|   | $\begin{array}{c ccccccccccccccccccccccccccccccccccc$                                                                                                    |                                     |     |
|   | $\begin{array}{c c c c c c c c c c c c c c c c c c c $                                                                                                    |                                     |     |
|   | $\begin{array}{c c c c c c c c c c c c c c c c c c c $                                                                                                    | $\frac{\frac{1}{10}}{\frac{1}{12}}$ |     |
|   |                                                                                                    |                                     |     |

Choose to save to your iPad, and then click 'Save''. Your screen may not look exactly like this!

| × | Fractions 1-18.pdf |                                                        | Q              |            | ••• |
|---|--------------------|--------------------------------------------------------|----------------|------------|-----|
|   | Fractions –        | Cancel                                                 | мв             | Μ          |     |
|   | We can use nu      | GarageBand for iOS > v D                               | rive           | Gmail      | Cla |
|   |                    | E Keynote                                              |                | F          |     |
|   |                    | Z Numbers                                              |                |            |     |
|   |                    | Z Pages                                                |                | $\bigcirc$ |     |
|   |                    | Playgrounds >                                          |                |            |     |
|   | <u>1</u>           | <ul> <li>Shortcuts</li> </ul>                          |                |            |     |
|   | $\frac{1}{6}$      | Coogle Drive                                           |                |            |     |
|   | $\frac{1}{8}$      | Explain Everything                                     |                |            |     |
|   | $\frac{1}{10}$     | On My iPad                                             | $\frac{1}{10}$ |            |     |
|   | <u>1</u><br>12     | $\begin{array}{c c c c c c c c c c c c c c c c c c c $ | <u>1</u><br>12 |            |     |
|   |                    |                                                        |                |            |     |

Once you have saved to your device, you will then need to open it again. Find the application that stores the files on your iPad.

For a school iPad, this will be the "Files" app.

| Q files      | S Cancel |
|--------------|----------|
| Q files      |          |
| APPLICATIONS |          |
| Files        |          |

You will see a page sorter down the side (highlighted in red in the picture below). You can click through to find the page you need.

Choose the pen icon ("Markup") to edit directly onto the pdf.

| Done \Xi | Fractions 1-18 (1 of 3)                                                                                      |     |
|----------|----------------------------------------------------------------------------------------------------|-----|
|          |                                                                                                    |     |
| Frac     | ctions – comparing and ordering fractions                                                                    |     |
| We       | can use number lines or fraction strips to help us compare and order fractions.                              |     |
|          |                                                                                                    |     |
|          | 1                                                                                                    |     |
|          | $\frac{1}{2}$ $\frac{1}{2}$                                                                                  | C G |
|          | $\frac{1}{3}$ $\frac{1}{3}$ $\frac{1}{3}$                                                                    |     |
|          | $\begin{array}{c ccccccccccccccccccccccccccccccccccc$                                                        |     |
|          | $\frac{1}{5} \qquad \frac{1}{5} \qquad \frac{1}{5} \qquad \frac{1}{5} \qquad \frac{1}{5} \qquad \frac{1}{5}$ |     |
|          | $\frac{1}{6}$ $\frac{1}{6}$ $\frac{1}{6}$ $\frac{1}{6}$ $\frac{1}{6}$ $\frac{1}{6}$ $\frac{1}{6}$            |     |
|          | $\begin{array}{c c c c c c c c c c c c c c c c c c c $                                                       |     |
|          | $\begin{array}{c c c c c c c c c c c c c c c c c c c $                                                       |     |
|          | $\begin{array}{c c c c c c c c c c c c c c c c c c c $                                                       |     |
|          |                                                                                                    |     |

When you click the "Markup" pen, you will see a **toolbar** with pen tools. It may show along the bottom or side of the screen. You can move the toolbar by dragging it around if it gets in the way.

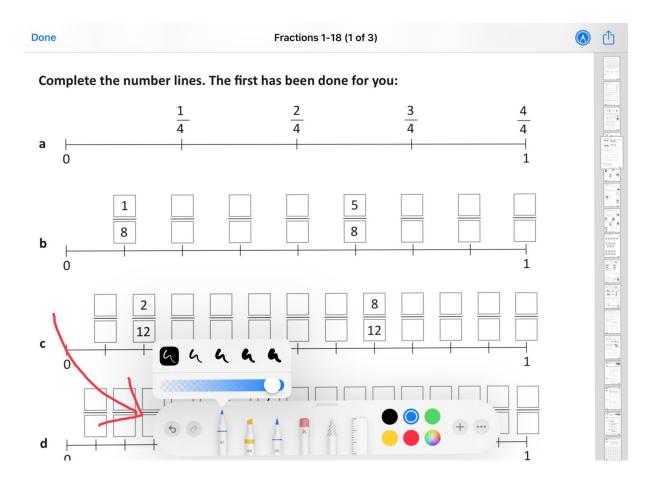

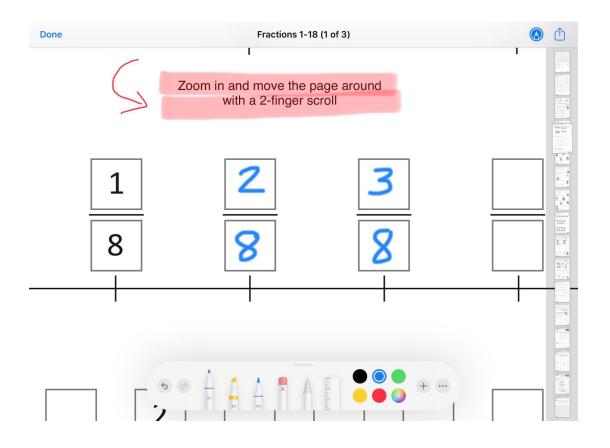

- 1. You can use the *pen tool* to write directly onto the page. Remember to click 'DONE' before you leave this screen!
- 2. You can add a *text box and type* into the space instead of writing with a pen.

You should always ZOOM IN on the screenshot to make it bigger - this gives you more space to write or type.

TO MOVE THE PAGE AROUND, USE TWO FINGERS. TO USE THE TOOLS (such as pen), USE ONE FINGER.

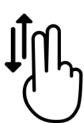

To add text:

Make a text box (and remember to zoom in so there's enough space to type): Click on the little + on the toolbar.

Choose Text.

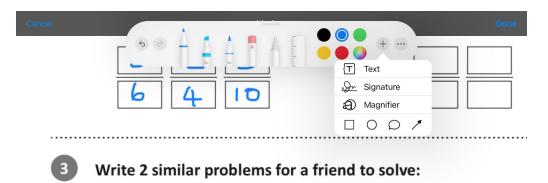

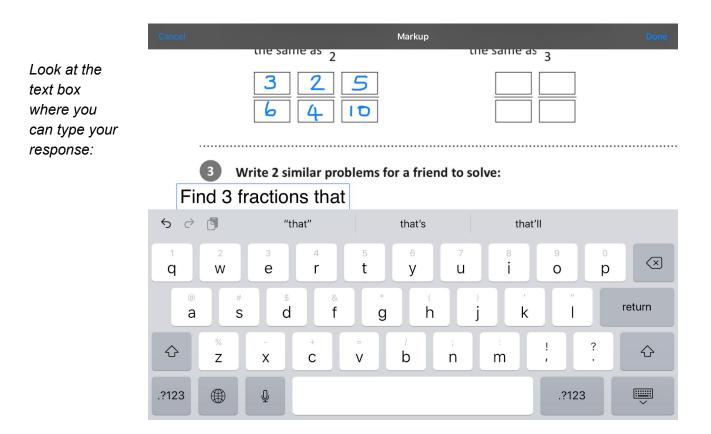

Make sure that you click 'Done' when you've finished. You will lose your work if you leave the app without clicking 'Done' to save the changes to the pdf file.

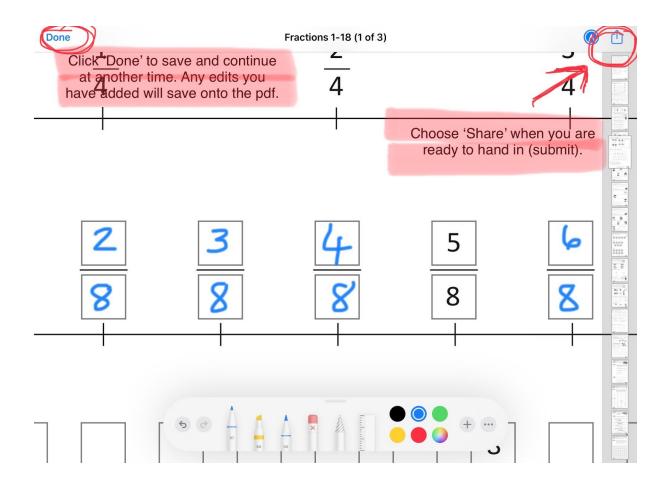

Choose 'Done' to save.

You can come back to it later or you can send it now.

Choose 'Share' when you have finished the work and you are ready to send it to the teacher.

Choose 'Google Classroom' as the option for sharing.

If you are having difficulty with sharing via Google Classroom, you can also try the other sharing options (such as Gmail).

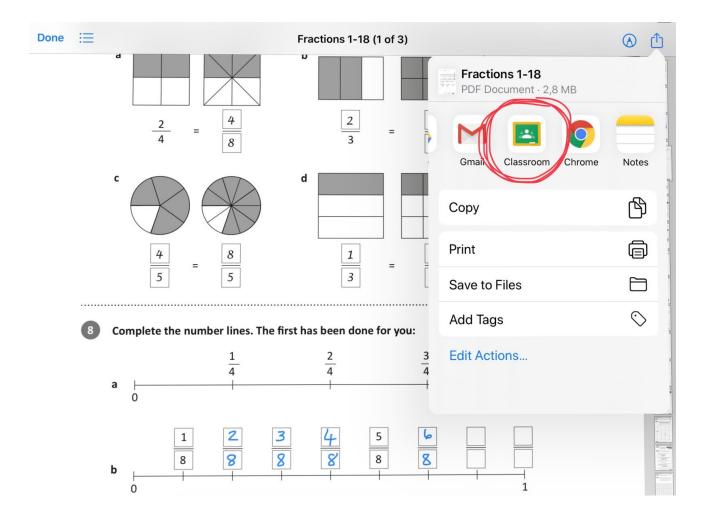